### Docker Cheat Sheet

# Cheatography

## by Hugi [\(bvwidt\)](http://www.cheatography.com/bvwidt/) via [cheatography.com/190881/cs/39844/](http://www.cheatography.com/bvwidt/cheat-sheets/docker)

#### Attaching a Shell

#### Attaching a Bash shell to an already running container:

docker exec -it my\_con tainer /bin/bash

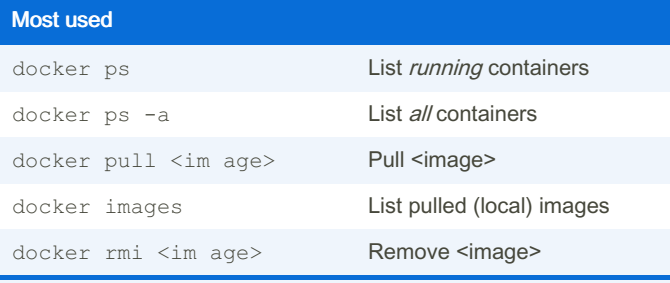

Blocks of <...> are just placeholders and need to be replaced with an actual value.

#### Publish Images

docker save <my\_image> | ssh -C

[user@my.remote.host.com](mailto:user@my.remote.host.com) docker load

Source: Answer on [StackOverflow](https://stackoverflow.com/a/31575909/2380948)

By Hugi (bvwidt) [cheatography.com/bvwidt/](http://www.cheatography.com/bvwidt/) Not published yet. Last updated 15th December, 2023. Page 2 of 2.

Sponsored by CrosswordCheats.com Learn to solve cryptic crosswords! <http://crosswordcheats.com>